## Leaf and ATLAS Query Tools

Patricia Kovatch, Dean Sharon Nirenberg, MD, Lead Physician Informaticist Naomi So MD, Physician Informaticist Scientific Computing and Data Icahn School of Medicine at Mount Sinai

October 11, 2023

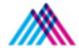

Icahn School of Medicine at Mount Sinai

## Agenda

- 1. The Mount Sinai Data Warehouse
- 2. Introduction to Leaf & ATLAS Cohort Query Tools
- 3. Leaf
- 4. ATLAS
- 5. MSDW Custom Data Set Request

## **Mount Sinai Data Warehouse**

### **Scientific Computing FAIR Principles for Data**

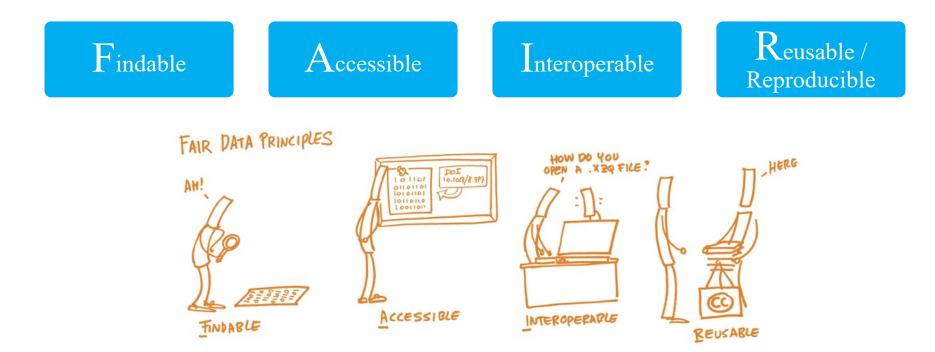

Source: NIH's Big Data to Knowledge (BD2K) Initiative (<u>https://commonfund.nih.gov/bd2k</u>)

Image Source: https://book.fosteropenscience.eu/

#### Mount Sinai Data Warehouse Ecosystem

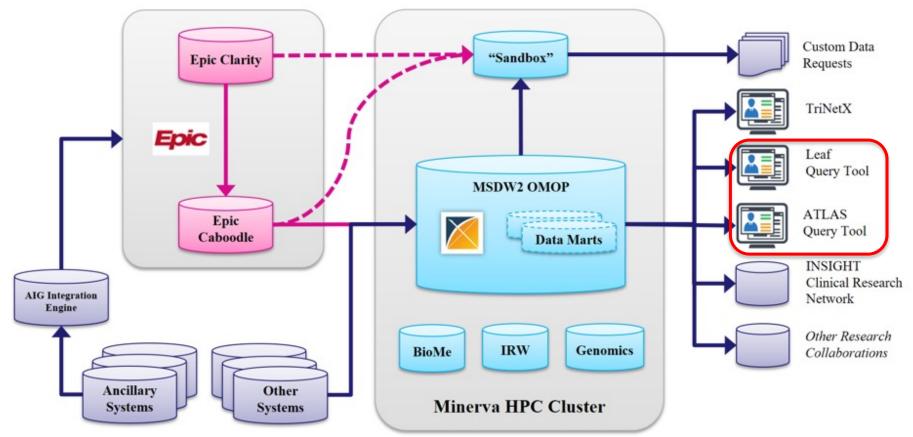

### **OMOP Common Data Model Requirements**

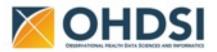

1. Standardize data structure via common format

2. Standardize data content via mapping EHR codes to standard healthcare vocabularies

| F             | Person<br>Observation_period   | Standardized health<br>system data | Standardized<br>metadata            | OMOP<br>Domain          | Standard<br>Vocabularies     | Non-standard<br>Vocabularies   |
|---------------|--------------------------------|------------------------------------|-------------------------------------|-------------------------|------------------------------|--------------------------------|
| -             | Visit_occurrence               | Location     Location_history      | CDM_source<br>Metadata              | Condition               | SNOMED-CT                    | ICD-10-CM, ICD-9-CM            |
|               | Visit_detail                   | Care_site                          | Standardized                        | Drug                    | RxNorm, CVX                  | ATC, NDC, Multum               |
| clinical data | Condition_occurrence           | Provider<br>Standardized derived   | vocabularies<br>Concept             | Measurement             | LOINC                        | SNOMED-CT,<br>Nebraska Lexicon |
| linic         | Procedure_occurrence           | elements<br>Condition_era          | Vocabulary                          | Procedure               | CPT4, HCPCS, ICD-10-PCS      | ICD-9-Proc                     |
|               | Device_exposure                | Drug_era                           | Domain<br>Concept_class             | Observation             | SNOMED-CT, LOINC             | ICD-10-CM, ICD-9-CM            |
| Standardized  | Measurement     Mote           | Dose_era Results schema            | Concept_relationship                | Race,<br>Ethnicity      | OMOP Race, OMOP<br>Ethnicity | SNOMED-CT,<br>Nebraska Lexicon |
| St            | Note_NLP     Survey_conduct    | Cohort<br>Cohort_definition        | Relationship Concept_synonym        | Provider<br>(Specialty) | NUCC, Medicare Specialty     | SNOMED-CT,<br>Nebraska Lexicon |
|               | Observation                    | Standardized health<br>economics   | Concept_ancestor                    | Route                   | SNOMED-CT                    | Nebraska Lexicon               |
|               | Specimen     Fact_relationship | Cost Payer_plan_period             | Source_to_concept_map Drug_strength | Unit                    | UCUM                         | SNOMED-CT,<br>Nebraska Lexicon |

https://ohdsi.github.io/CommonDataModel/cdm60.html#Clinical\_Data\_Tables

### **MSDW Data Contents (***examples as of May 2023***)**

| OMOP Table           | Record Type                             | <b>Distinct Patients</b> | <b>Record Count</b> |
|----------------------|-----------------------------------------|--------------------------|---------------------|
| person               | Patient Demographics                    | 11,359,705               | 11,359,705          |
| death                | Patient Date of Death                   | 45,954                   | 45,957              |
| visit_occurrence     | Mobile Unit Encounter                   | 68,743                   | 111,327             |
| visit_occurrence     | Inpatient Hospitalization from ED Visit | 277,736                  | 525,105             |
| visit_occurrence     | Hospital Outpatient Visit               | 894,661                  | 2,472,103           |
| visit_occurrence     | Urgent Care Visit                       | 190                      | 296                 |
| visit_occurrence     | ED Visit                                | 1,131,817                | 2,732,247           |
| visit_occurrence     | Inpatient Hospitalization               | 609,075                  | 919,758             |
| visit_occurrence     | Outpatient Visit                        | 4,061,760                | 73,545,946          |
| visit_occurrence     | Telehealth Visit                        | 660,939                  | 2,706,066           |
| visit_occurrence     | Chart Documentation Event               | 5,434,697                | 87,301,399          |
| condition_occurrence | Hospital Problem                        | 847,633                  | 3,136,818           |
| condition_occurrence | Encounter Diagnosis                     | 3,856,726                | 103,437,716         |
| condition_occurrence | Billing Diagnosis                       | 2,204,779                | 44,863,750          |
| condition_occurrence | Problem List                            | 2,258,485                | 11,899,865          |
| measurement          | Vital Signs                             | 3,424,374                | 566,300,804         |
| measurement          | Flowsheet Measurement                   | 1,631,208                | 181,917,868         |
| measurement          | Lab Component Result                    | 3,848,811                | 954,973,027         |

See MSDW website for the complete list: https://labs.icahn.mssm.edu/msdw/data-sources/

## **Introduction: Leaf & ATLAS Cohort Query Tools**

#### **Self-Service Cohort Query Tools**

|                | Leaf 📈                                                                                                    | Atlas 🥥                                                                                                    |
|----------------|----------------------------------------------------------------------------------------------------|----------------------------------------------------------------------------------------------------|
| Development    | Nic Dobbins, Univ. of Washington, plus collabs., including at ISMMS                                                                               | OHDSI community: <u>www.ohdsi.org</u>                                                                                                    |
| License        | Free and Open-Source Software (FOSS)                                                                                                    |                                                                                                    |
| Tradeoff       | Easier, quicker, less powerful                                                                                                    | Harder, laborious, more powerful                                                                                                    |
| Data available | De-identified only                                                                                                    | De-identified or PHI (with IRB)                                                                                                    |
| Capabilities   | <ul> <li>Simple Boolean logic</li> <li>Predefined stats &amp; visualizations</li> <li>Can download lists of patients (with masked IDs)</li> </ul> | <ul> <li>Sophisticated logic</li> <li>Customized stats &amp; visualizations</li> <li>Save your work and reuse parts</li> <li>Run entire statistical analyses</li> <li>No data downloads</li> </ul> |

See more details at https://labs.icahn.mssm.edu/msdw/services/

#### What is PHI? What is De-identification?

**"PHI** (Protected Health Information) is information (demographic, financial, social, clinical) relating to an individual's past, present, or future health history, treatment, or payment for health care services that is held or transmitted by a CE or its BA that identifies the individual or <u>for which there is a reason to</u> <u>believe it can be used to identify the individual</u>."

**De-identification** is the process by which PHI is rendered not individually identifiable. The HIPAA Privacy Rule establishes two methods to de-identify PHI:

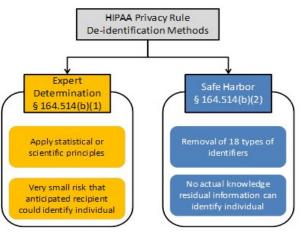

### **Types of Identifiers**

- Name
- Street Address, city, county, zip code (the first three digits of the zip code may be used if there are more than 20,000 people in the zip code)
- All element of dates (except year), including dates of birth, admission, discharge or death
- All ages over 89
- All telephone/fax numbers
- Fax number
- E-mail addresses
- Social Security Number (SSN)
- Medical Record Number (MRN)

- Health plan beneficiary number
- Account numbers (health plan IDs, credit card, bank, invoice #s)
- Certificate/License numbers
- Vehicle identifiers, including license plate numbers
- Device identification and/or serial number
- Uniform Resource Locator (URL)
- Internet Protocol (IP) address
- Biometric identifiers (finger, voiceprints, etc)
- Full face photographic images and other comparable images
- Any other unique identifying number, characteristic, or code

## **Leaf Query Tool**

#### **Features of the Leaf Application**

- ▶ Open-source, model-agnostic and data-driven web application for cohort discovery
- ► Simple drag-and-drop user interface
- ► Simple Boolean logic-based searches
- View pre-defined basic stats and visualizations on your cohort
- ► Save queries for later

### **Accessing Leaf**

- All Mount Sinai Faculty, staff or students can access Leaf at <a href="https://leaf.mssm.edu">https://leaf.mssm.edu</a>
- Requires VPN access and use of your Mount Sinai Login credentials

|                    | 🥩 leaf                     | ITHS between transmission with locates       | TOR DATA TO HEALTH | 2.                                                                                                    |                                                                                                    |                                                                                                    |
|--------------------|----------------------------|----------------------------------------------|--------------------|----------------------------------------------------------------------------------------------------|----------------------------------------------------------------------------------------------------|----------------------------------------------------------------------------------------------------|
|                    | I want to find information | Patient data restricted to De Identified mod | le only            |                                                                                                    | cept Consent                                                                                                    |                                                                                                    |
|                    |                            | provement                                    | Research           |                                                                                                    |                                                                                                    |                                                                                                    |
| Specify usage type | eve an Approved IRB        |                                              |                    | 🥩 leaf                                                                                                    | ITHS Internet Internet                                                                                                    | and some state in the second                                                                                                    |
|                    |                            | 6                                            | Yes                |                                                                                                    | Patient data restricted to be identified mode-                                                                                                    | anty                                                                                                    |
|                    | I would like Protected Her | alth Information                             |                    | Research - Dei                                                                                                    | let/fel                                                                                                    | Gellack (Apre                                                                                                    |
|                    |                            | -                                            |                    | of Hayans 2<br>2 i rel livri m<br>in the stope<br>1. For any livri<br>4. When usage<br>may see in the<br>preparation-<br>5. For any other<br>preparation-<br>6. Extra nageth<br>2. Livri nageth<br>2. Livri nageth<br>2. Livri nageth<br>2. Livri nageth<br>3. Livri nageth<br>3. Livri nageth<br>4. Livri nageth<br>4. Livri nageth<br>5. Livri nageth<br>5. | alugents resource and, controlly that if have comparised Mauel These targets<br>service of devise determines in the Data Homelocane and performance to account<br>on the original approach on the advanced temperature and account<br>on resource of the Data Homelocane on any Datameter, to account<br>on reports on detected the Craste Homelocane on any Datameter, the original<br>approach on the Data Homelocane on the Homelocane on the Homelocane<br>Homelocane on the Data Homelocane on the Homelocane on the<br>Data Datameter and approach, or the automatical Homelocane on the Homelocane<br>on Data Homelocane on any Datameters for Associated to applications<br>for Data Homelocane on any Datameters for Associated to applications<br>of Data Homelocane on Any Datameters for Associated to applications<br>for a constanting Prof Datameters, first a some interesting the Homelocane<br>for Data Homelocane on Associated Intel Association and Associated<br>for Datameters and Prof Datameters, first and the Associated Homelocane<br>for Datameters and Homelocane on Association and Associated<br>for Datameters and Homelocane on Associations of the Montel Homelocane<br>for Datameters and Homelocane on Associations and the Associated<br>for Datameters and Homelocane on Associations and the Association and<br>the Datameters and Homelocane on Associations and the Association and Associations<br>for Datameters and Homelocane on Associations and the Association and the<br>for Datameters and Associations and the Association and Associations and the<br>for Datameters and Datameters and Associations and the Association and the Association and Association and Associa | is concept unamp, and values of data set<br>of these data determines and data response<br>to loaning the temperatural littles,<br>data-determine and their seques, in the<br>explosion data way, and data littles and the<br>patient known, including data littles and<br>patient known independs research,<br>is user-identify patients from any batter the<br>patient known independs research,<br>is user-identify particular to one the rift,<br>and separate permission from the rift,<br>and separate permission from the rift. |
|                    |                            |                                              |                    | A De-deetfied but<br>= Palaetia ed<br>= Cohorta inte                                                                                                    | and including termination.<br>• Set with the following lembations:<br>• an age of IRI and older are mastered with a value of "Division than RP"<br>than 10 per masked with a value of "Lang-Yeah 10".<br>• Island: are within quarky per patient based on the date with value. This                                                                                                    |                                                                                                    |

### **Leaf Landing Page**

| Left Side<br>Navigation                                         | Concept Search Bar                                                                                                    |                                                            | Build and Run Q                                   | uery                                |
|-----------------------------------------------------------------|----------------------------------------------------------------------------------------------------|------------------------------------------------------------|---------------------------------------------------|-------------------------------------|
| <i>9</i> leaf                                                   |                                                                                                    | Unsaved Query<br>O pasents                                 |                                                   | + New Query 🖀 Databases 🗸 🔺 Naom    |
| Find Patients     If Visualize     Troolines     A Patient Lint | All Concepts - Search  Conditions (ICD-10-CM)  Demographicsstatutions  Conditions (ICD-10-CM)  Lab Results & Measurements  Conditions (ATC)  A Patient Cohortsstatute  Procedures (CPT4)  Conditions (CPT4)  Conditions (CPT4)  Conditio | Limit to +<br>Patients Who =<br>Anytime =<br>At Least Tx = | Q Run Query<br>And -<br>Antime -<br>At Least Ix - | And =<br>Anytime =<br>At Least 1x = |
| Toggle screens                                                  | My Seved Cohorts                                                                                                    | Use selec                                                  | ct concepts and Boolean I                         | ogic to build query                 |

#### **Searchable Data Domains**

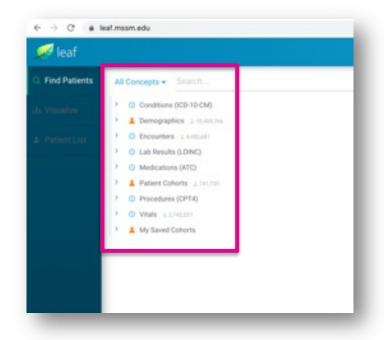

| Domains      | Vocab     | Content                                     | Time            |
|--------------|-----------|---------------------------------------------|-----------------|
| Conditions   | ICD-10-CM | Descriptive diagnoses and codes             | Encounter-based |
| Demographics |           | Age, Gender, Race, Ethnicity, Vital Status  | Time-invariant  |
| Encounters   |           | ED visit, Inpatient, Ambulatory, Telehealth | Encounter-based |
| Lab Results  | LOINC     | Lab Orders                                  | Encounter-based |
| Medications  | ATC       | Medications Orders and Administrations      | Encounter-based |
| Procedures   | CPT-4     | Procedures                                  | Encounter-based |
| Vitals       | LOINC     | BMI, O2 sat, Pulse, Respiratory Rate, etc.  | Encounter-based |

#### **Identifying Concepts**

- Two ways to search for concepts
  - Free Text search
  - Expand concept trees using left-hand arrows
- Each concept is denoted by a population quantity to the right
- To select a concept, click on it and drag it to the query box
  - The concept and all the dependent nodes will be included

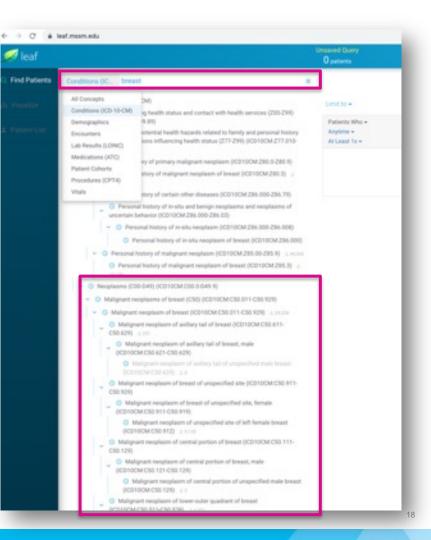

#### **Institutional Patient Cohorts are Searchable in Leaf**

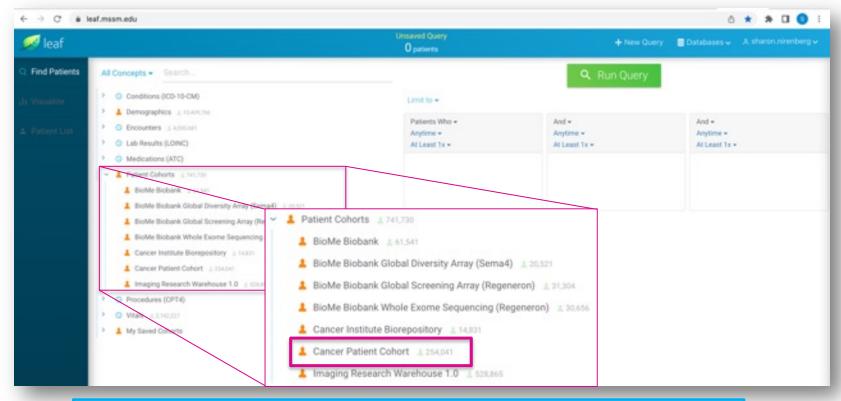

Use Leaf to query the Cancer Patient, BioMe or IRW Cohorts

#### **Leaf – Patient Cohorts**

| Patient Cohorts on Leaf                          | Description                                                                                                    |
|--------------------------------------------------|----------------------------------------------------------------------------------------------------|
| BioMe Biobank                                    | Patients who submitted tissue samples to Mount Sinai's BioMe<br>Biobank                                                                                                 |
| BioMe Biobank Global Diversity Array - Sem4      | Patients who submitted tissue samples to Mount Sinai's BioMe<br>Biobank and have had their DNA analyzed with Illumina's<br>Global Diversity Array by Sema4              |
| BioMe Biobank Global Screening Array – Regeneron | Patients who submitted tissue samples to Mount Sinai's BioMe<br>Biobank and have had their DNA analyzed with Illumina's<br>Infinium Global Screening Array by Regeneron |
| BioMe Biobank whole Exome Sequencing – Regeneron | Patients who submitted tissue samples to Mount Sinai's BioMe<br>Biobank with whole exome sequence (WES) data generated by<br>Regeneron                                  |
| Cancer Institute Biorepository                   |                                                                                                    |
| Cancer Patient Cohort                            | Patients who have been diagnosed with cancer, refreshed on a monthly basis around the 15th of every month                                                               |
| Imaging Research Warehouse 1.0                   | Patients who have image data in version 1.0 of the Imaging Research Warehouse (IRW)                                                                                     |

### **Building a Query**

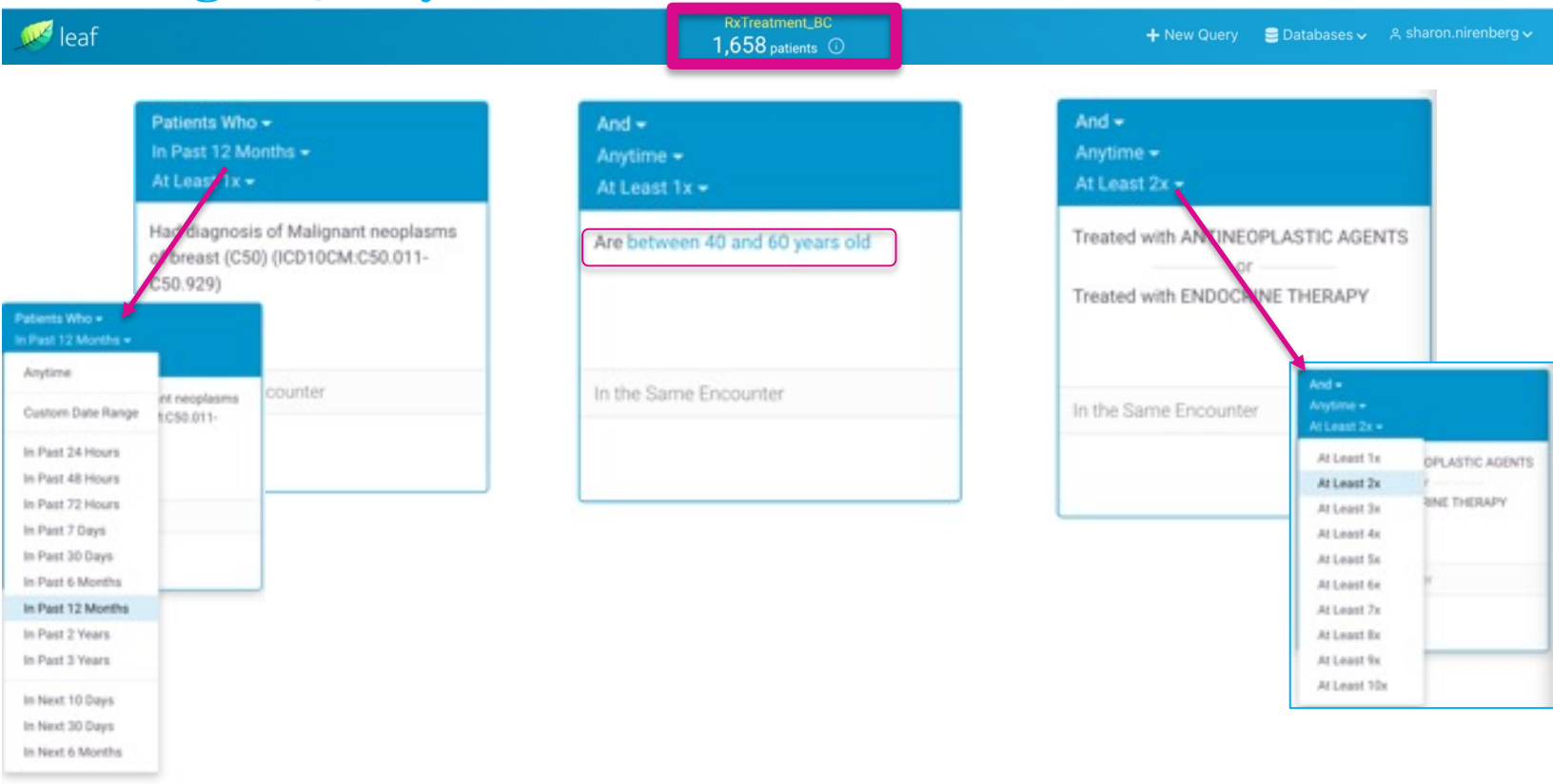

#### **Basic Cohort Demographics**

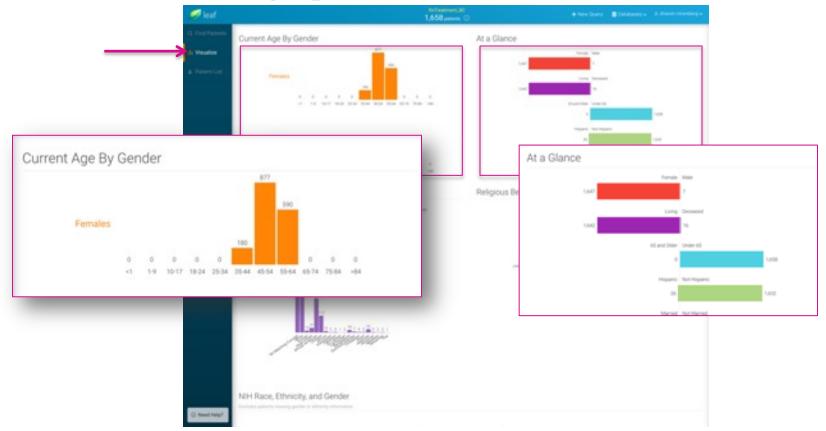

#### **Patient List**

|                              |                                                                                                    | 1                           | Marana 🔾                                                                                                    |             |   |                        |                |              |                                                                                                    |                                                                                                    |             |
|------------------------------|----------------------------------------------------------------------------------------------------|-----------------------------|----------------------------------------------------------------------------------------------------|-------------|---|------------------------|----------------|--------------|----------------------------------------------------------------------------------------------------|----------------------------------------------------------------------------------------------------|-------------|
| Lange Service Lines of       | and the bringston                                                                                                    |                             |                                                                                                    |             |   |                        |                |              |                                                                                                    |                                                                                                    |             |
|                              |                                                                                                    |                             |                                                                                                    |             |   |                        |                |              |                                                                                                    |                                                                                                    | Contract of |
| The second second second     | of an end of the second halfs                                                                                                    |                             |                                                                                                    |             |   |                        |                |              |                                                                                                    |                                                                                                    |             |
| Service States               |                                                                                                    |                             |                                                                                                    |             |   |                        |                |              |                                                                                                    | 100 C 100 C  |             |
|                              |                                                                                                    |                             |                                                                                                    |             |   |                        |                |              | 1.0                                                                                                    |                                                                                                    |             |
|                              | Parent II                                                                                                    | Paraset Of                  | Address Protecture                                                                                                    | adhaa faa   | ~ | Marking .              | <b>Service</b> | Language     | Sala bis                                                                                                    | Base .                                                                                                    | heliy       |
| The Brand Proved 1           | 3801 (SALDER) Parket Antonio Baltonia) (Baltonia) (Baltonia) (Baltonia)                                                                                                    | Must fina math lyster       | Universit                                                                                                    | (mount      |   | Magane in Latin        | strend.        | -            | venue                                                                                                    | No. outcomp concept                                                                                                    |             |
| the brain (reset) +          | 00100100100100100000000000000000000000                                                                                                    | Mays Star Really System     | Concession of Concession of Co | (Married    |   | Ingenica Lativa        | const.         | -            | 100000                                                                                                    | No. out they arrest                                                                                                    |             |
| the man (read) a             | (Harrison of the construction of the second second                                                                                                    | Must live teeth lynes       | one of the second                                                                                                    | STREET.     | - | manu s'uno             | stand.         | CORRECTOR OF | interest                                                                                                    | No. And Tang a ready                                                                                                    |             |
| the state ( read) of         | Press and the second second se    | Muuri Sinai Mudhi Aprien    | (Witness                                                                                                    | (Margaret   |   | Property or Labor      | mand           | interest     | interest.                                                                                                    | No. out they wrough                                                                                                    | 100         |
| free intern (Freed) +        | COMPTEND OF A PROPERTY OF A DESCRIPTION OF A DESCRIPTION OF<br>A DESCRIPTION OF A DESCRIPTION OF A DESCRIPTION OF A DESCRIPTION OF A DESCRIPTION OF A DESCRIPTION OF A DESCRIPTION OF A DESCRIPTION OF A DESCRIPTION OF A DESCRIPTION OF A DESCRIPTION OF A DESCRIPTION OF A DESCRIPTION OF A DESCRIPTIONO | Muuri Imai mutti Apmen      | interest .                                                                                                    | STREET, ST  | - | Name of Lates          | manuf          | 1000000      | University of the local sectors of the local sectors of the local sector | No. real range on real of                                                                                                    | 100         |
| the limit ( the )            | BADDEDS 7 YO & BOARD, NAMES OF STREET, BADDED & DOG TO BOARD,                                                                                                    | Mourt Staat Health Springs  | interest.                                                                                                    | (Marcan)    |   | Pagent or Lefter.      | mana           | CONTRACT.    | uncone .                                                                                                    | An examine a second                                                                                                    | 100         |
| these became (I more) w      | encourse of the most beauty tenade the echadrate                                                                                                    | Must live teats lyner       | interiori                                                                                                    | (Means)     |   | Pagate a Labor         | manual         | (Official)   | (research)                                                                                                    | An exercise second                                                                                                    |             |
| Theo Marks (1 trans) +       | and recommission on feature in the second strengther of the second second                                                                                                    | Muse ling mode being        | Concession of Concession of Co | (Mented     |   | Pagarte at Latins      | 10003          | statute .    | 1000                                                                                                    | No. And Division of Concept                                                                                                    | -           |
| Two Institution (I wanted or | A DAY TO DE RUCH THE REPORT REPORT REPORT OF AND                                                                                                    | Mourt Drai Health System    | University of the local sectors of the local sectors of the local sector | (Menter)    | - | Repairs or Labor       | -manual        | United at    | (Margaret                                                                                                    | to excite an excit                                                                                                    |             |
| Theorem Street Property of   | ENGINE REPERTATION AND AND AND AND AND AND AND AND AND AN                                                                                                    | Muset Stop Health System    | Concession of Concession of Co | COLUMN .    |   | Pagarte o Latro        | 1000.0         | -            | URNER .                                                                                                    | In case of a second                                                                                                    |             |
| Two institutions of          | In the second over the second second se                                                                                                    | Muset Drug Health System    | Universit                                                                                                    | Collectors' |   | Pagenti or Lehrer      | strend.        | United and   | (defense)                                                                                                    | No. real-Prog. Lawrence                                                                                                    | -           |
| Two Math Provid +            | and the local state of the second second sec    | Music Strat Health System   | University of the local diversity of the local diversity of the loca | Distant.    |   | Pagardi a Lative       | strend.        | 100000       | and the second                                                                                                    | -                                                                                                    | -           |
| Two Math Doced +             | Percent Print de l'Ante de la company de la company de la company de la company de la company de la company de                                                                                                    | Musei Deal Medie System     | Universit                                                                                                    | (minut      | - | Pagaret or Labor       | mont           | (Married     | (thread)                                                                                                    | and the second second s | 100         |
| Tree March Direct +          | partic tradeout to the resident water to an exception or can use                                                                                                    | Musi line Half-System       | CORNER OF CORNER                                                                                                    | (Chinam)    | - | Property or Labor      | rows           | COMPANY.     | (Married                                                                                                    | No. or additional accounted                                                                                                    | 1000        |
| Date Made Drawel +           | TORONOME THE NEW YORK AND ADDRESS TO ADDRESS OF THE ADDRESS OF THE    | Musel Star Health System    | University                                                                                                    | Designed    |   | Hispanic or Labora     | mout           | (Manual)     | (Phresis)                                                                                                    | No-task/ling-concept                                                                                                    | -           |
| Tree March Dorsel +          | BARY OF WEAR OF THE CONTRACT OF THE SECOND CONTRACT OF THE                                                                                                    | Musi Ing Auth System        | 100000                                                                                                    | Concert.    |   | Support or Labor       | research       | (Minute)     | (Chinese)                                                                                                    | No. And Ching Concept                                                                                                    |             |
| Decision Press 4             | where word and the even we are an end of the                                                                                                    | More line math bries        | University of the local sector of the local sector of the local se | Concer .    |   | Higgson or Labor.      | monut          | URINE ST     | (Mercani                                                                                                    | No-reptiling concept                                                                                                    | 1994        |
| The Real Prove of            | provide and the second second se                                                                                                    | Most line Next later        | CORNER OF CORNER                                                                                                    | (discar)    | - | Rectifiqueix or Labor. | research       | 1000000      | (Married                                                                                                    | STATE STATES                                                                                                    | 1.000       |
| The Mark Print 4             | 1064010700214014004000000000000000000000000                                                                                                    | Most from moth factors      | University                                                                                                    | Citrate .   |   | Recrispent or Letter   | mout           | (Stations)   | (minute)                                                                                                    | ethore Arlenan                                                                                                    | 1000        |
| Theorem Strates (1) manual w | ACCREMENTATION AND A CONTRACTOR OF A DESCRIPTION                                                                                                    | Most line Healt System      | -                                                                                                    | (Minute)    |   | Not require to Labor.  | 10001          | -            | (address)                                                                                                    | Allow Analysis                                                                                                    | 1000        |
| Concernance of Street, or    | NATION TO REPAY THE REPORT AND REPORT OF THE                                                                                                    | Mouth Street Health System  | 1000count                                                                                                    | (minute)    | - | Northquese or Labora   | ripsing 4      | (Manager     | universe .                                                                                                    | athron Adamon                                                                                                    | 1000        |
| The Brain (1996) 4           | PECHAARDARD CONTRACTORY AND AN ADDRESS AND ADDRESS AND    | Mount Street Health System  | (manyor                                                                                                    | (Marca)     |   | No require or Latino   | manual         | (CORNER)     | (adverse)                                                                                                    | Altern Actances                                                                                                    | 100         |
| The State ( Long 4           | # 48-contraction (# 19-bit contraction) (# 48-contraction)                                                                                                    | Mout Sea teath lysters      | 1000000                                                                                                    | (minut      |   | Nonligano or Letters   | report.        | -            | (renove                                                                                                    | African Advances                                                                                                    | 1.000       |
| The Analy Press of           | AND TRAFFIC PROVIDED AND TRAFFIC TO THE COMPANY OF                                                                                                    | Must Size Health System     | (MARKED)                                                                                                    | interest    | - | Revisere a Lette       | 1904           | -            | interest.                                                                                                    | Advantation                                                                                                    | 100         |
| free lease ( mary +          | 18164107103010000000000000000000000000000000                                                                                                    | Muse Sea Half- System       | CONTRACT OF A                                                                                                    | (more set   |   | terminer or Level      | 1000           | -            | (renner                                                                                                    | Afreas American                                                                                                    | 1000        |
| then intellight and a        | BUILDED CONSIDER SAFETY OF STREET AS SHOWING A BUILDED                                                                                                    | Must line hadt loter        | (Margan                                                                                                    | (Minute     |   | An improver a lative   | diment.        | -            | (Married                                                                                                    | Man American                                                                                                    | 1000        |
| from Stratic (Local) +       | 100140404040001011/1000110001140004000100001000                                                                                                    | Moure Sinai Haatte Aprilan  | (Annual)                                                                                                    | (minute     | - | hormpercoriates        | -10004         | -            | internet.                                                                                                    | stream American                                                                                                    | 1000        |
| The black (I would a         | POWERDOWN CONTRACTOR CONTRACTOR                                                                                                    | Mount lines Health Springer | (Marcan                                                                                                    | (margaret   |   | No. of Lotse           | 10004          | (Married     | (Advent)                                                                                                    | Muse American                                                                                                    | 1000        |
|                              |                                                                                                    | Must line hatty later       | and and                                                                                                    |             |   |                        |                |              |                                                                                                    |                                                                                                    |             |

Used to explore temporal relationships of additional clinical events (aka concepts) to your defined patient cohort.

**Sample Query**: How many patients >=18 y.o. with a diagnosis of COPD (Chronic Obstructive Pulmonary Disease) had an ED visit in the past 12 months? Secondly, what percentage of these patients had any of the following clinical events after their ED visit?

- An inpatient visit
- Diagnosis of Lung Cancer

- 1. Build and Run query to identify patient cohort
- 2. Click on **Timelines** from the left-hand menu

| 🐖 leaf          |                                                         | Onsaved Query<br>2,253 patients              | + No                                                                   | v Query 🗧 Databases 🗸 🔺 admin 🗸               |
|-----------------|---------------------------------------------------------|----------------------------------------------|------------------------------------------------------------------------|-----------------------------------------------|
| Q Find Patients | All Concepts + Search                                   |                                              | 😭 Save Query                                                           |                                               |
| 🖾 Мар           | Conditions (ICD-10-CM)  Demographics10040325            | Limit to +                                   |                                                                        |                                               |
| 1 Visualize     | O Encounters (LEASEINS     O Lab Results & Measurements | Patients Who +<br>Anytime +<br>At Least Ta + | And =<br>Anytime =<br>At Least 1x =                                    | And +<br>In Past 12 Months +<br>At Least 1x + |
| 🗄 Timelines     | Putient Cohorts (2.460,168                              | Are >= 18 years old                          | Had diagnosis of Chronic obstructive<br>pulmonary disease, unspecified | Had Emergency Room Visit encounter            |
| Patient List    | Procedures (CPT4)     O Vitals a.turnines               |                                              | (ICD10CM-J44.9)                                                        |                                               |
| Admin           | 3 L My Saved Cohorts                                    | In the Same Encounter                        | In the Same Encounter                                                  | In the Same Encounter                         |
|                 |                                                         |                                              | 1                                                                      | <u>ا</u> ــــــــــــــــــــــــــــــــــــ |
|                 |                                                         |                                              |                                                                        |                                               |
|                 |                                                         |                                              |                                                                        |                                               |

Identify an **Index Event** for your cohort. This is the starting point for your timeline and allows you to view other clinical events (aka concepts) that happened before and/or after, at defined time intervals.

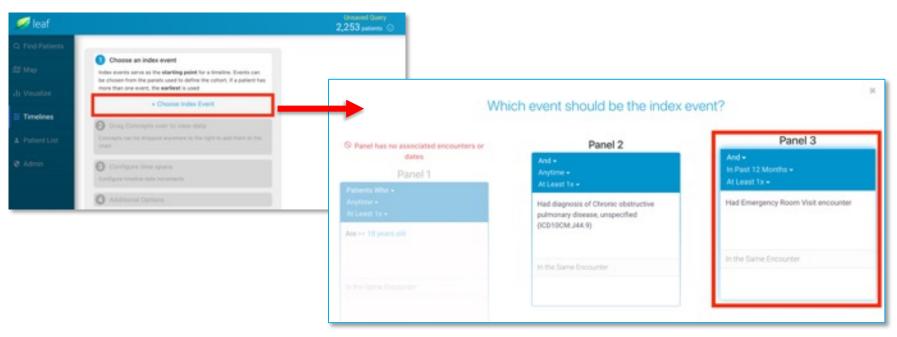

Add concepts of interest to your timeline by dragging and dropping from the *All Concepts* menu on the left to the *Drag and Drop Concepts for* window on the right.

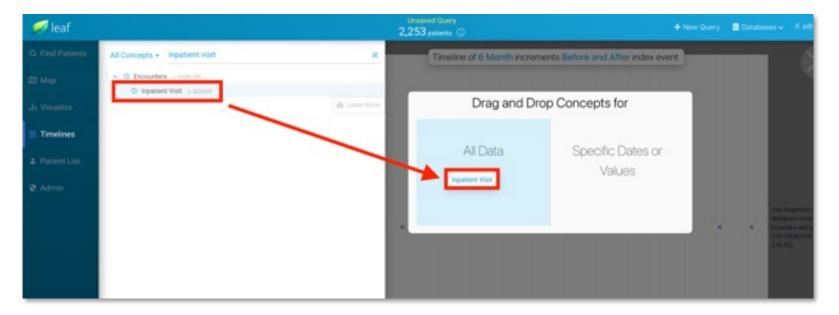

Under Configure Time Spans, adjust timeline intervals..

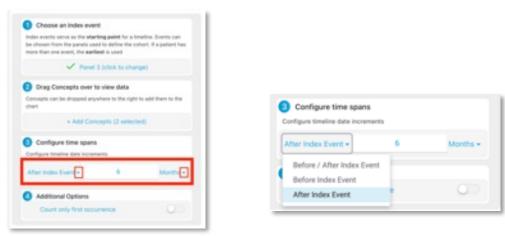

Under **Additional Options**, click on **Count only first occurrence** to only take into consideration the first time that each event took place (this applies to all added concepts in your timeline)

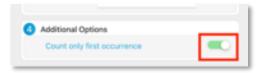

#### Leaf's Timeline

Hover over the circles in your timeline to view how many patients from your initial cohort fall within that category (as defined by the concept and time interval)

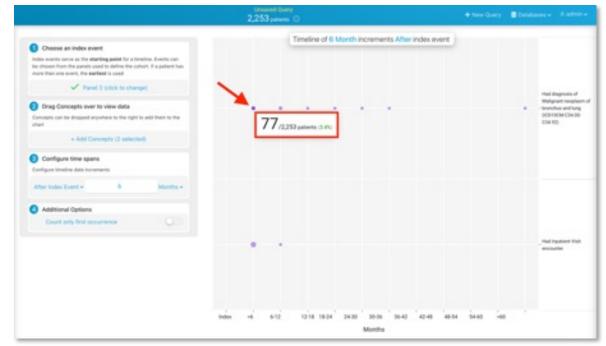

To remove a clinical event (aka concept) from your timeline, hover over it and click on the X

# **ATLAS Query Tool**

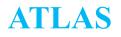

- A web-based application design and execute observational analyses to generate real
   world evidence from patient level clinical data
- Common Data Model A convention for representing healthcare data that allows
   portability of analysis
- Concept A term (with a code) defined in a medical terminology, all clinical events in the OMOP CDM are expressed as concepts
- Concept set is an expression representing a list of concepts that can be used as a reusable component in various analyses
- **Cohort** is a set of persons who satisfy one or more inclusion criteria for a duration of time

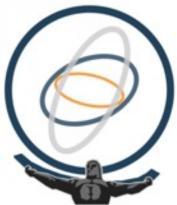

#### **ATLAS Access**

- All Mount Sinai Faculty, staff or student can access ATLAS at https://atlas.msdw.mountsinai.org
- Requires VPN access and Mount Sinai School Credentials to log in
- Mount Sinai users with a Hospital account may navigate to SailPoint and request a Mount Sinai School account.
- You will be required to read and accept the SNOMED INTERNATIONAL SNOMED CT LICENSE AGREEMENT
- Sign in using your school credentials through the button on the top right corner of the interface

#### **ATLAS - Interface**

|     | ATLAS                | Home: Permalink redirects you to the Atlas landing page.                                                                                                    |
|-----|----------------------|----------------------------------------------------------------------------------------------------|
|     | Home<br>Data Sources | Data Sources: Provides capability to review standardized reporting for each of the data sources configured for your Atlas environment. Here, review available populations and data sets. From select drop-down menus, select from any available observational database(s). Subsequently, select from any of the corresponding standardized reports available within the previously selected source. |
|     | Search               | Search: Enables you to search the OMOP standardized vocabularies, and<br>understand and apply concepts within those vocabularies.                                                                                                    |
|     | Concept Sets         |                                                                                                    |
| 쑵   | Cohort Definitions   | Concept Sets: Enables you to create your own set of codes that will be used<br>throughout the standardized analyses. These sets can be saved and reused in all<br>your analyses.                                                                                                    |
| ~   | Characterizations    |                                                                                                    |
| 4   | Cohort Pathways      | <u>Cohort Definitions</u> : Provides ability to construct a set of persons who satisfy one or<br>more criteria for a duration of time, and these cohorts can serve as a basis of inputs<br>for all subsequent analyses.                                                                                                    |
| 7   | Incidence Rates      | Characterizations: Allows you to look at one or more of your defined cohorts and                                                                                                    |
| 8   | Profiles             | summarizes characteristics about those patient populations in an analytic capability.                                                                                                    |
| 4ĵ6 | Estimation           | Cohort Pathways: Reviews the sequence of clinical events that that occur within one or more populations.                                                                                                    |
| Ŷ   | Prediction           | Incidence Rates: Provides the ability to estimate the incidence of outcomes within<br>target populations of interest.                                                                                                    |
| 110 | Jobs                 | Profiles: Explores an individual patient's longitudinal observational data to                                                                                                    |
| OÇ  | Configuration        | summarize an individual's situation.                                                                                                    |
| ۶   | Feedback             | Estimation: Conducts population-level effect estimation studies using a comparative<br>cohort design. Comparisons between one or more target and comparator cohorts<br>can be explored for a series of outcomes.                                                                                                    |

#### **ATLAS - Search**

 Enables you to search the OMOP standardized vocabularies, and understand and apply concepts within those vocabularies

| Home               | Q Search                                   |       |                   |                 |                                                                                |                         |        |                      |                 |              |
|--------------------|--------------------------------------------|-------|-------------------|-----------------|--------------------------------------------------------------------------------|-------------------------|--------|----------------------|-----------------|--------------|
| Data Sources       | hypertension                               |       |                   |                 | - Search                                                                       |                         |        |                      | ٩               |              |
| Search             |                                            | -     |                   |                 |                                                                                |                         |        | ,                    | dvanced Options |              |
| Concept Sets       |                                            |       | Column visibility | Cupy CRV She    | w 🔫 🗸 antries                                                                  |                         |        | Filter. Inc          |                 | Record Cou   |
|                    |                                            | 51    | owing 1 to 15 of  | 272 entries     |                                                                                |                         |        | 1 2 3                | 4 6 - 19 Next   |              |
| Cohort Definitions | T Vocabulary                               |       | м                 | Code            | Nate                                                                           | Class                   | 80     | DBC - Inmain         | Vecabulary      | <b>D</b> I ( |
| Characterizations  | EPC 800.1 (2MR)                            | - 6   | 320128            | 69621000        | Essential hypertension                                                         | Cinical Finding         | 10.000 | TWO IN CONTRACTOR    | SNOMED          | Descendant   |
|                    | ENOMED (8240                               | 122   | 4038761           | 10725009        | Benign hypertension                                                            | Clinical Finding        | 632    | 7,540 Condition      | CIMID           | Record Cou   |
| Cohort Pathways    | Nedraska Lasicon (4418)<br>Medilika (174)  | 102   | 312648            | 1201005         | Benign essential hypertension                                                  | Clinical Finding        | 6,908  | 6,908 Condition      | SNOMED          |              |
| Incidence Rates    | ¥ Class                                    | - C   | 4332024           | 70995007        | Putnonary hypertension                                                         | Clinical Finding        | 3,403  | 4,169 Condition      | INOMED          |              |
|                    | Egro-Concept (3641)                        | i i i | 4024580           | 106005003       | Hypertamation ANO/OR vomiting complicating pregnancy childbirth ANO/OR puerper | Cirical Finding         |        | 2.018 Condition      | SNOMED          |              |
| Profiles           | Clinical Finding (800)<br>Read (167)       | E     | 4279626           | 367390009       | Hypertension in the obstatric context                                          | Clinical Finding        | 0      | 1804 Condition       | INONED          |              |
| Estimation         | Procedure (748)                            | 12    | 319826            | 319903008       | Secondary hypertension                                                         | Clinical Finding        | 1.872  | U795 Condition       |                 |              |
| Chanadouri         | ¥ Domain                                   |       |                   | 288250001       |                                                                                |                         |        |                      |                 |              |
| Prediction         | Condition (151)                            |       | 4118910           |                 | Maternal Appertension                                                          | Clinical Finding        | 247    | 1,360 Condition      |                 |              |
|                    | Procedure (708)                            |       | 4167499           | 48194001        | Pregnancy-induced hypertension                                                 | Clinical Finding        | 519    | 1,113 Condition      |                 |              |
| Jobs               | Drug (M)                                   |       | 312906            | 234072000       | Veneus hypertansion                                                            | Cirical Finding         | 0      | 1,042 Condition      | SNOWED          |              |
| Configuration      | Y Standard Concept.<br>Non-Standard (4912) | - 2   | 317898            | 38975002        | Malgnant essential hypertension                                                | Clinical Finding        | 095    | 895 Condition        | SNOWED          |              |
|                    | Daniel (UD)                                | - 2   | 4289933           | 70372008        | Malgnant hypertension                                                          | Cinical Finding         | 0      | 895 Condition        | SNOMED          |              |
| Feedback           | Classification (194)<br>T Invalid Reason   | - 2   | 4311346           | 86041002        | Pre-existing hypertension in abstetric contant                                 | Clinical Finding        | 175    | 691 Condition        | SNOMED          |              |
|                    | Value (\$060)                              | - E   | 44783429          | 104931000119100 | Chronic kidney disease due to hypertension                                     | <b>Clinical Finding</b> | 623    | 675 Condition        | SNOMED          |              |
|                    | Invalid (458)                              | ē     | 381290            | 4210003         | Ocular hypermination                                                           | Clinical Finding        | 452    | 652 Condition        | SNOWED          |              |
|                    | T Has Records                              |       | owing 1 to 15 of  | 171 annias      |                                                                                |                         |        | Previous 1 2 1       | 4 5 19 Next     |              |
|                    | true (201)                                 | -     | and the true      | AT2 BOURS       |                                                                                |                         |        |                      |                 |              |
|                    | Y Has Descendent Records                   |       |                   |                 |                                                                                |                         |        |                      |                 |              |
|                    | tarise (8248)<br>Inver (8278               |       |                   |                 |                                                                                |                         |        |                      |                 |              |
|                    |                                            |       |                   |                 |                                                                                |                         |        | fication E mon-State |                 |              |

#### **ATLAS – Search**

- Clicking on a term will open a more detailed view within the vocabularies with the following tabs:
  - Details presents Vocabulary ID, Concept ID, Concept Code, and other property values connected to the record
  - Related Concepts provides other vocabulary for similar terms that may specify or broaden the search
  - Hierarchies indicates parents and children of the concept within the OMOP vocabulary
  - Record Counts displays the source of the records as well as the quantity

| ATLAS              |                                    |                               |  |  |  |  |  |  |
|--------------------|------------------------------------|-------------------------------|--|--|--|--|--|--|
| Home               | Q Vocabulary > Concept             |                               |  |  |  |  |  |  |
| Data Sources       | Essential hypertension             |                               |  |  |  |  |  |  |
| Search             | Details Related Concepts           | Hierarchy Record Counts       |  |  |  |  |  |  |
| Concept Sets       | Property                           | Value                         |  |  |  |  |  |  |
| Cohort Definitions | Concept Name                       | Essential hypertension        |  |  |  |  |  |  |
| Characterizations  | Domain Id<br>Concept Class Id      | Condition<br>Clinical Finding |  |  |  |  |  |  |
| Cohort Pathways    | Vocabulary Id                      | SNOMED                        |  |  |  |  |  |  |
| Incidence Rates    | Concept Id                         | 320128                        |  |  |  |  |  |  |
| Profiles           | Concept Code                       | 59621000                      |  |  |  |  |  |  |
| Estimation         | Invalid Reason<br>Standard Concept | Valid<br>Standard             |  |  |  |  |  |  |
| Prediction         |                                    |                               |  |  |  |  |  |  |
| I Jobs             | Exclude Descendants                | Mapped Add To New Concept Set |  |  |  |  |  |  |

#### **ATLAS – Concept Sets**

- Building blocks of ATLAS queries
- Expression that allow for identifying sets of concepts that can be grouped together and used as a reusable component in various analyses
- Can contain any set of concepts across any of the domains within the OMOP standardized vocabulary. These can be customized so that different terms can be expressed in one item.

| ATLAS              |                                    |      |                                                                       |                     |                        | 🔺   senit 🖸            |  |  |  |
|--------------------|------------------------------------|------|-----------------------------------------------------------------------|---------------------|------------------------|------------------------|--|--|--|
| # Home             | T Concept Sets                     |      |                                                                       |                     |                        |                        |  |  |  |
| Data Sources       | Lie Repet                          |      |                                                                       |                     |                        |                        |  |  |  |
| Q Search           |                                    |      | Create New                                                            | New Concept Set     |                        |                        |  |  |  |
| T Concept Sets     | b                                  | Calu | Concept Set                                                           | Search Inseth       |                        |                        |  |  |  |
| Cohort Definitions | ·                                  |      | ex visibility Copy CDF Draw (15 v antities<br>g 1 to 15 of 80 entries |                     | Previous 1 2 3 4 5 6 N |                        |  |  |  |
|                    |                                    | - H  | 1 Name                                                                | Greated             | Wedified               | + Author               |  |  |  |
| Characterizations  | Y Created<br>2+ Works Apr (87)     | 123  | 80                                                                    | 10/03/2023 & 51 PM  | 10/03/2023 8-51 PM     | ocorrep06              |  |  |  |
| A Cohort Pathways  | This Week (2)                      | 122  | PD.dx                                                                 | 10/03/2023 8-45 PM  | 10/03/2023 # 45 PM     | acunep06               |  |  |  |
|                    | T Modified                         | 121  | NSCLC                                                                 | 08/18/3023 T.35 PM  | 09/19/2023 1:35 PM     | valished1              |  |  |  |
| Incidence Rates    | 2+ Weeks App (87)<br>This Week (2) | 130  | here are                                                              | 08/18/3023 1.22 PM  | 09/19/2023 1:22 PM     | value of 1             |  |  |  |
| a designed         | This Prove (1)                     | 119  | Hish Rox Pediatric Cardiac Patents                                    | 08/20/2023 2:09 PM  | 08/02/0023 2:08-PM     | mass/07                |  |  |  |
| Profiles           | medalapitr (12)                    | 118  | Detiveries                                                            | 04/04/2023 12:35 PM | 08/04/3033 12:35 PM    | robakn01               |  |  |  |
| 5 Estimation       | sampafot (K)<br>koneulit (K)       | 917  | CAD                                                                   | 07/25/3023 5 39 PM  | 07/05/2023 5:39 PM     | shangi01               |  |  |  |
|                    | standoli (5)                       | 716  | NO                                                                    | 07/21/2023 12-14 PM | 67/21/2025 12:14 PM    | mosar07                |  |  |  |
| Prediction         | TDesigns                           | 715  | Total Shoulder Arthroplasty                                           | 03/12/2023 4-48 PM  | 03/10/2003 4 48 PM     | stamboli               |  |  |  |
| add a              | Other designs (87)                 | 714  | Concept set BCDM                                                      | 05/30/2023 4:19 PM  | 06/36/2023 4:41 PM     | leitea01               |  |  |  |
| E 2001             | My designa (2)                     | 713  | DM2                                                                   | 05/30/2023 4:09 PM  | 05/30/2023 4:09 PM     | heltead1               |  |  |  |
| Configuration      |                                    | TU   | 942                                                                   | 05/30/2023 3:02 PM  | 05/30/2023 4:06 PM     | heitea01               |  |  |  |
|                    |                                    | 771  | 564.72                                                                | 05/30/2023 11-41 AM | 05/36/2023 12:52 PM    | hitsed?1               |  |  |  |
| Feedback           |                                    | 109  | Misraine Text                                                         | 05/23/2023 VI32 AM  | 05/23/2023 11-41 AM    | Nonea                  |  |  |  |
|                    |                                    | 108  | Diabetes_Test_AJ                                                      | 05/32/2023 3 44 PM  | 05/22/2023 2-48 PM     | cabera01               |  |  |  |
|                    |                                    |      | g T to 15 of 89 entries.                                              |                     |                        | Previous 5 2 3 4 5 6 N |  |  |  |

#### **ATLAS – Create New Concept Set**

#### **New Concept Set**

- 1. Title your Concept Set (i.e. *Hypertension NS Test*)
- **2.** Add concepts  $\rightarrow$  Search for concepts of interest (i.e. *essential hypertension*)
  - Select concepts to include or exclude, along with any of their associated Descendants
- 3. View **Included Concepts** and **Included Source Codes** under respective tabs

| 4.               | Click Save                               |                                     |                   |                          |          | 4. Save        |                       |
|------------------|------------------------------------------|-------------------------------------|-------------------|--------------------------|----------|----------------|-----------------------|
| T Concept S      | on 2023-10-08 104 , modified by son01 on | 2023-10-08 104                      |                   |                          |          |                |                       |
| Hypertension - N | staat 1. Title                           |                                     |                   |                          |          | 6 C            | 2 Optimize            |
| Concept Set      | Expression Included Concepts 🐨           | Included Source Codes Export Import | Conpare           |                          |          |                |                       |
| Show 15 V and    |                                          | A                                   |                   |                          |          | Search         | search                |
| Showing 1 to 4 o |                                          | 3. Included Cor                     | ncepts & Source C | odes                     |          |                | Prévious 1 Next       |
| Gene             |                                          | Concept Name                        | y Domain          | Standard Concept Caption | Exclude  | V Descendants  | Mapped                |
| 4567             | 493 48194001                             | Pregnancy-induced hypertension      | Condition         | Standard                 | <b>v</b> | <b>v</b>       |                       |
| 4118             | 288250001                                | Maternal hypertension               | Cendition         | Standard                 | <b>~</b> | *              |                       |
| 3178             | 98 78975002                              | Malignant essential hypertension    | Condition         | Standard                 |          | <b>v</b>       |                       |
| 3200             | 28 59621000                              | Essential hypertension              | Condition         | Standard                 |          | 4              |                       |
| Tangan Lanco     | Add concepts 2.                          | Add Concepts                        |                   |                          |          | Classification | n-Standard 📕 Standard |

### **ATLAS – Cohort Definitions**

- · Where you define the cohort inclusion criteria that must be satisfied for a duration of time
- Can serve as a basis of inputs for subsequent analyses
- Click New Cohort to create a new definition

| ATLAS              |                                    |        |                                        | 🔺   sent21 \Theta                                  |  |  |  |
|--------------------|------------------------------------|--------|----------------------------------------|----------------------------------------------------|--|--|--|
| Home               | U Cohort Definitions               |        |                                        |                                                    |  |  |  |
| Data Sources       |                                    |        |                                        | New Cohort                                         |  |  |  |
| Search             |                                    | Colum  | n vability Capy Ctry Show 15 V entries | Seeth                                              |  |  |  |
| Concept Sets       |                                    | Showin | g 1 to 15 of 78 entries                | Previous 3 2 3 4 6 6 No                            |  |  |  |
| Concept sets       | T Created                          | м      | Name                                   | Created Updated + Author                           |  |  |  |
| Cohort Definitions | 2+ Weeks App (75)                  | 116    | URM_RD                                 | 10/03/2023 7:16 PM 10/03/2023 7:16 PM econep06     |  |  |  |
| Content Contention | This Week (2)                      | 115    | Text Cohort                            | 10(03)2023 11:40 AM 10(02)2023 11:40 AM aronat0    |  |  |  |
| Characterizations  | Last Week (1)                      | 114    | Pta with Surgeries 9.122 - 8.31.23     | 08/27/2023 1:49 PM 08/27/2023 1:49 PM arosav10     |  |  |  |
|                    | T Updated                          | 113    | Lune.onc                               | 09/19/2023 1:24 PM 09/19/2023 1:24 PM weiskp01     |  |  |  |
| Cohort Pathways    | 2+ Weeks Age (78)<br>This Week (2) |        |                                        |                                                    |  |  |  |
|                    | Last Week (1)                      | 112    | Tatal Shoulder Arthroniasty            | 07/12/2023 4:50 Ptid 07/12/2023 4:51 Ptid steinb06 |  |  |  |
| Incidence Rates    | T Author                           | 111    | DMBCwomed                              | 05/30(2023 4/25 PM 05/30(2023 4/55 PM leitee01     |  |  |  |
|                    | medalg/01 (11)                     | 101    | # Patients with Diabetes during CY2022 | 02/23/2023 12:29 PM 05/22/2023 2:53 PM cabera01    |  |  |  |
| Profiles           | sampaf01 (8)<br>stern0/06 (4)      | 104    | Pediatric ECMO 3.8.2023                | 03/08/2023 2:41 PM 04/03/2023 10:52 AM meser07     |  |  |  |
| Estimation         | konieučt (4)                       | 109    | CPT Project Test                       | 03/23/2023 2:55 PM 03/23/2023 2:55 PM sicarr01     |  |  |  |
| Contraction        | T Designs                          | 108    | Init                                   | 03/21/2023 2:32 PM 03/21/2023 2:32 PM cabera01     |  |  |  |
| Prediction         | Other designs (76)                 | 107    | Heart transplant, etc.                 | 03/16/2023 9:31 PM 03/16/2023 9:31 PM kaposa07     |  |  |  |
|                    | My designa (2)                     |        |                                        |                                                    |  |  |  |
| Jobs               |                                    | 106    | Cannabia                               | 03/15/2023 3/54 PM 03/15/2023 3/54 PM silbee02     |  |  |  |
|                    |                                    | 102    | Pediatric ECMO                         | 03/07/2023 3:49 PM 03/07/2023 4:03 PM mossr07      |  |  |  |
| Configuration      |                                    | 92     | Down.Syndrome                          | 11/30/2022 9:19 PM 11/30/2022 9:19 PM gansav01     |  |  |  |
|                    |                                    | 91     | MBC PARP Inhibitors                    | 11/29/2022 2:31 PM 11/29/2022 2:34 PM casasn01     |  |  |  |

### **ATLAS – Cohort Definitions**

### **Cohort Criteria:**

- Cohort Entry Event: What must be observed so that someone enters the cohort?
- Inclusion Criteria: Use concept sets to apply specific criteria to cohort entry event to identify subpopulation
- Cohort Exit: How does person leave the cohort of interest?

| # Home                       | 불 Cabert #117                                                                                                    |
|------------------------------|----------------------------------------------------------------------------------------------------|
| Data Sources                 | 218881ed by som01 on 2023-10-04 15:21                                                                                                    |
| Q. Search                    | New Users of ACE inhibitors with a prior diagnosis of hypertension                                                                                         |
| Concept Sets                 | Definition 🕈 Concept fank Demeration Samples Reporting Espert Messages 0                                                                                   |
| V Cohort Definitions         | enter a cohort definition description have                                                                                                    |
| 2 Characterizations          | Covert Daty Tasks Cohort Entry Events                                                                                                    |
| A Cohort Pathways            | Events having any of the following-criteria:                                                                                                    |
| Incidence Rates              | with continuous observation of at least [0 *] days before and [0 *] days after event index date<br>Limit initial events to: [earliest event *] per person. |
| A Profiles                   | Restrict initial events                                                                                                    |
| Estimation                   | Inclusion Criteria                                                                                                    |
| • Prediction                 | New Inclusion otheria                                                                                                    |
| E Jobs                       | Limit qualifying events to: [earliest event v] per person.                                                                                                 |
| Configuration                | Constant Cohort Exit                                                                                                    |
| <ul> <li>Feedback</li> </ul> | Event Persistence:<br>Event will persist until: and of continuous observation                                                                              |
|                              | Censoring Events:                                                                                                    |
|                              | Exit Cohort based on the following criteria:                                                                                                    |
|                              | No censoring events selected.                                                                                                    |

### **ATLAS – Cohort Definitions: Cohort Entry Events**

#### Cohort Entry Events - Example: New Users of ACE Inhibitors

- 1. Add Initial Event (ie. add Drug Exposure)
- 2. Import Concept Set (*i.e.* ACE Inhibitor NS Test)

| Cohort Entry Events                              | 0                                                                                   |
|--------------------------------------------------|-------------------------------------------------------------------------------------|
| Events having any of the following criteria:     | 1. Add Initial Event + Add Initial Evert -                                          |
| a drug appeare of Any Drug 2. Import Concept Set | Add attribute.     Add candition Ere     Prog patients with specific diagonis ere   |
| Search                                           | Add Candition Occurrence<br>Find patients with specific disproses.                  |
| Lin Clear Concept Set per person.                | Add Death<br>Find patients based on teeth.                                          |
| Reserve contrajo per                             | Add Device Exposure<br>Find patients leaved on device represents                    |
|                                                  | Add Dose Era<br>Find patients with dose www.                                        |
|                                                  | Add Grug Bra<br>Find patients with with exposure to drugs over time.                |
|                                                  | Add Grug Expensive<br>Third patients with represent to specifie drugs to drug class |
|                                                  | Add Measurement<br>Find patients based on tribacument.                              |
|                                                  | Add Observation<br>Find patients haved on lab texts or other observations.          |
|                                                  | Add Observation Period<br>Find patients based on Observation Period.                |
|                                                  | Add Payer Plan Ferlod<br>Pint gamenta based on Payer Plan Period.                   |
|                                                  | Add Procedure Occurrence<br>For patients that experiment a specific procedure.      |
|                                                  | Add Specimen<br>Find patients based on Specimen.                                    |
|                                                  | Add Visit<br>Find patients based on visit internation.                              |
|                                                  |                                                                                     |

### **ATLAS – Cohort Definitions: Cohort Entry Event**

#### **Cohort Entry Events (cont.)**

- 3. Add Attributes (i.e. Add First Exposure Criteria)
  - Add First Exposure Criteria to define First time users
  - Add <u>Age at Occurrence Criteria (Aged >=18)</u>
  - Add <u>Start Date Criteria</u> (drug start date after 1/1/2000)

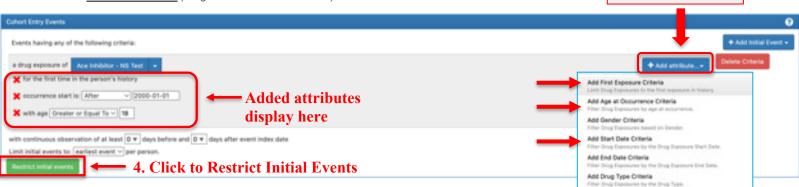

Add Visit Criteria Filter Grup Explosures based on visit accumence of drup explosure.

3. Click to Add

Attributes

Add Stop Reason Criteria Filter Grup Expressive By the Stop Reason.

Add Refills Criteria Fitter Drug Expressives by Refills

Add Quantity Criteria Filter Drup Expensions by Quantity.

Add Days Supply Criteria Filter Drug Dependent by Dep Supple

Add Route Criteria Fiter Drug Exponentes Inc Route.

Add Effective Dose Criteria Filter Drup Exponents by Effective Dose.

Add Dose Unit Criteria Filter Drug Expensions by Dese Unit

Add Lot Number Criteria Filter Grug Exposures by Lot Number.

### **ATLAS – Cohort Definitions: New Inclusion Criteria**

| Inclusion Criteria                                             |                                                                                                    | Ø                                                                                                    |
|----------------------------------------------------------------|----------------------------------------------------------------------------------------------------|----------------------------------------------------------------------------------------------------|
| New Inclusion criteria                                         | have a prior diagnosis of hypertension 1. Add description                                                                                                    | Copy Delete                                                                                                    |
| <ol> <li>have a prior diagnosis of<br/>hypertension</li> </ol> | enter an inclusion rule description having all w of the following criteria: 2. Add Inclusion Criteria                                                                                                    | + Add criteria to group+                                                                                                    |
|                                                                | with at least v 1 v united at accurrences of<br>a condition occurrence of Hypertension - NS test v 3. Import Concept Set                                                                                                    | Add Demographic<br>Filter events based on demographic criteria.<br>Add Condition Era<br>Find partents with specific condition era. |
| 4. Time Paramete                                               | Y where event starts       between All * days       Before * and 0 * days       Before * and 0 * days       Before * and 0 * days         The index date refers to the event from the Cohort Entry criteria.       Interstict to the same visit occurrence       Interstict to the same visit occurrence         allow events from outside observation period       Interstict to the same visit occurrence       Interstict to the same visit occurrence | Add Condition Occurrence Find patients with specific conditions. Add Death Find potents based on death.                            |
| Limit qualifying events to: earliest e                         | vent v per person.                                                                                                    | Add Device Exposure<br>Find patients based on device exposure.<br>Add Dose Era                                                     |
|                                                                |                                                                                                    | Find patients with dose eras.<br>Add Drug Era<br>Find patients with drug eras.                                                     |
|                                                                | 1. Add text description ( <i>i.e. have a prior diagnosis of hypertension</i> )                                                                                                    | Add Drug Exposure<br>Find patients with exposure to specific drugs or drug classes                                                 |
|                                                                | 2. Add criteria to group (i.e. Add Condition Occurrence)                                                                                                    | Add Location Region<br>Find patients within geographical area.                                                                     |
|                                                                | 3. Import Concept Set ( <i>i.e. Hypertension – NS test</i> )                                                                                                    | Add Measurement<br>Find patients based on measurements.                                                                            |
|                                                                |                                                                                                    | Add Observation                                                                                                    |

4. Define when the event (i.e. *Hypertension*) should occur relative to the index start date (aka Cohort entry event)

Find patients that experienced a specific procedure. Add Specimen Find patients based on specimen.

Find patients based on observations.

Add Observation Period Find patients based on observation periods.

Add Payer Plan Period Find patients based on Payer Plan Period. Add Procedure Occurrence

Add Visit

### **ATLAS – Cohort Definitions: Cohort Exit**

- Define how a person leaves the cohort
  - select from the drop-down menu that the event will persist until a selected end
- ▶ Remember to SAVE cohort definition

| Coh | ()                                                                                                    |
|-----|----------------------------------------------------------------------------------------------------|
| Cer | In Persistence:<br>It vill persist until vit end of continuous observation<br>Insering Events<br>It duration relative to initial event<br>end of a continuous drug exposure                                                                                                    |
| N   | Cohort bit                                                                                                    |
|     | Event Persistence:<br>Event will persist unit: end of a continuous drug exposure verified from all drug exposure events for any of the drugs within the concept set, using the specified persistence window as a maximum allowable gap in days between successive exposure events and adding a specified surveillance window to the final exposure event. If no exposure event and date is provided, then an exposure event end date is inferred to be event start date + days supply in cases when days supply is available or event start date + 1 day otherwise. This event persistence assures that the cohort end date will be no greater than the drug era end date.<br>Concept set containing the drug(s) of interes: A clubibitor - NS Test • Import Concept Set<br>• Persistence window: allow for a maximum of <u>30</u> days between exposure records when inferring the era of persistence exposure<br>• Surveillance window: add <b>0</b> days to the end of the era of persistence exposure<br>• Use days supply and exposure end date for exposure event add to for exposure event as an additional period of surveillance prior to cohort exit. |
|     | Censoring Events: Exit Cohort based on the following criteria: No censoring events selected,                                                                                                    |

## **ATLAS – Cohort Definitions: Generate Cohort**

From the Generation tab, generate your cohort

|          | created by son01 on 2023-10                                        | -08 15:25 , modified by son   | 01 on 2023-10-08 17:33                    |        |               |                |                          | and the second second    |
|----------|--------------------------------------------------------------------|-------------------------------|-------------------------------------------|--------|---------------|----------------|--------------------------|--------------------------|
|          | New Users of ACE inhibitors with a prior diagnosis of hypertansion |                               |                                           |        |               |                | 5                        | × 0 × = 0                |
|          | Definition (1) Co                                                  | Generation                    | argint Reporting Expert Messages ()       | Coho   | rt Count      |                | 11.35                    |                          |
|          | Available CDM Sources                                              |                               |                                           |        |               | 8218           |                          | -                        |
|          | P Cerwala                                                          | Bource Name<br>MSOW2          | Generation Status                         | People | Records       | Gener          | ated Generation Duration |                          |
| Generate | ► Generate                                                         | MSDW_PRD_deid                 | COMPLETED                                 | 60,065 | 60,066        | 10/08/2023 5-3 |                          | 👁 Hide Reports           |
| Generate | ► Generate                                                         | New Source                    | nja                                       | 7/8    | nia           |                | n/a nja                  |                          |
|          | Inclusion Report                                                   |                               |                                           |        |               |                |                          |                          |
|          |                                                                    |                               |                                           |        |               |                |                          | By Person By Daniel      |
|          | Inclusion Report for MSD                                           | W_PRD_deid                    |                                           |        |               |                |                          |                          |
|          | Summary Sta                                                        | Match Rate<br>distica: 45.76% | Matches Total Events<br>60,066 131,368    |        |               |                |                          | 1 - 1 - 1                |
|          | 0.000                                                              |                               | Inclusion Rule                            |        | N % Satisfied | % Te-Dain      | Population Visualization | Switch to attrition view |
|          |                                                                    |                               | 1. have a prior diagnosis of hypertansion |        | 60,066 45.76% | 54,34%         |                          |                          |
|          |                                                                    |                               |                                           |        |               |                |                          |                          |
|          |                                                                    |                               |                                           |        |               |                |                          |                          |
|          |                                                                    |                               |                                           |        |               |                |                          |                          |
|          |                                                                    |                               |                                           |        |               |                |                          |                          |
|          |                                                                    |                               |                                           |        |               |                |                          |                          |
|          |                                                                    |                               |                                           |        |               |                |                          |                          |
|          |                                                                    |                               |                                           |        |               |                |                          |                          |
|          |                                                                    |                               |                                           |        |               |                |                          |                          |
|          |                                                                    |                               |                                           |        |               |                |                          |                          |
|          |                                                                    |                               |                                           |        |               |                |                          |                          |

## **ATLAS – Cohort Definitions: Additional Features**

| W Cohort #117                                                               |                           |
|-----------------------------------------------------------------------------|---------------------------|
| created by son01 on 2023-10-08 15:21, modified by son01 on 2023-10-08 17:28 |                           |
| New Users of ACE inhibitors with a prior diagnosis of hypertension          | 🖻 🗙 🔿 🗣 🔒                 |
| Definition 🕐 Concept Sets Generation Samples Reporting Export Messages 👔    |                           |
| Concept Sets – review concept sets within your                              | × Close Cohort Definition |
| definition                                                                  |                           |

- Export review a full description of what the Cohort
   Definition represents
- Messages review warnings or memos regarding potential errors or incomplete aspects of the defined search criteria

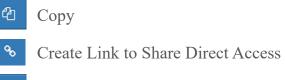

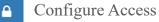

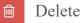

### **ATLAS – Patient List Extraction**

• If you are interested in extracting the patient list, you can put in a JIRA ticket with

the following details:

| 0                                     | 🗑 Cohort Definitions                 |                                                                                                    |
|---------------------------------------|--------------------------------------|----------------------------------------------------------------------------------------------------|
| uestion                               |                                      |                                                                                                    |
| ATLAS Cohort Patient List             |                                      | Column visibility Copy CSV Show 15 v entries                                                                                                    |
| lease ask the specific question here. |                                      | Showing 1 to 15 of 79 entries                                                                                                    |
| Description                           |                                      | Id Name                                                                                                    |
| Cohort Definition ID:                 | T Created                            | 117 New Users of ACE inhibitors with a prior diagnosis of hypertension                                                                                                    |
| ohort Definition Name:                | 2+ Weeks Ago (75)<br>This Week (2)   | 10 CHARLES CONTRACTOR CONTRACTOR OF CONTRACTOR CONTRACTOR CONTRACT |
| Short Deminion Humer                  | Within 24 Hours (1)                  | 115 Test Cohort                                                                                                    |
|                                       | Last Week (1)                        |                                                                                                    |
|                                       | ¥ Updated                            | 114 Pts with Surgeries 9.1.22 - 8.31.23                                                                                                    |
|                                       | 2+ Weeks Ago (75)                    | 113 Lung.onc                                                                                                    |
|                                       | This Week (2)<br>Within 24 Hours (1) | 112 Total Shoulder Arthroplasty                                                                                                    |
|                                       | Last Week (1)                        | 111 DMBCwomed                                                                                                    |
|                                       | T Author                             | 101 # Patients with Diabetes during CY2022                                                                                                    |
|                                       | medabp01 (11)                        | 104 Pediatric ECMO 3.8.2023                                                                                                    |
|                                       | sampaf01 (8)<br>kncieu01 (4)         | 104 FEBRUS ECHO 3.5.2023                                                                                                    |

https://scicomp.mssm.edu/jira/servicedesk/custo mer/portal/4/create/100

# **MSDW Custom Data Request**

### When You Need Custom Data

- Complex question that cannot be answered with one of the self-service query tools
- Need additional data that is not included in a de-identified data set
- Need PHI data for your analysis

https://scicomp.mssm.edu/jira/servicedesk/customer/portal/4

### How to Open an MSDW Request Ticket

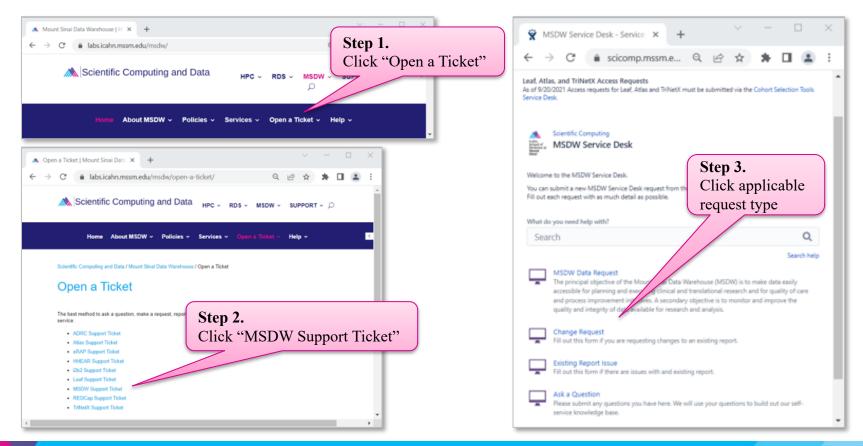

## **Workflow Once Data Request Submitted**

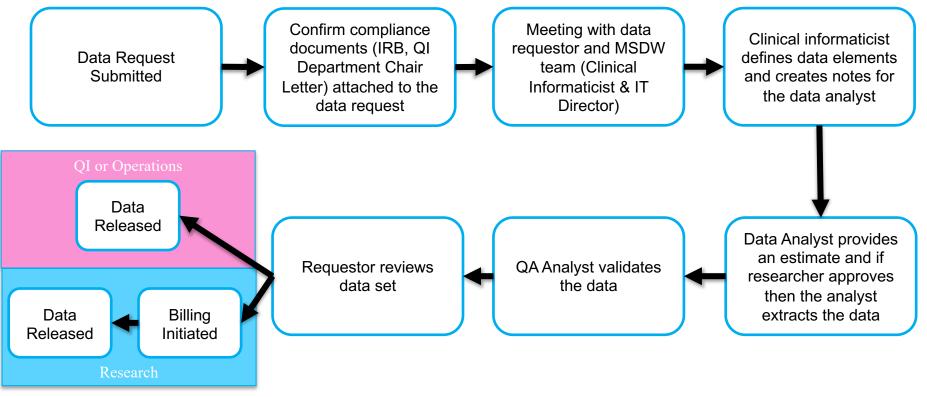

JIRA ticketing system used to monitor the status of data requests

# Acknowledgements

### **Encourage MSDW Users to Acknowledge CTSA**

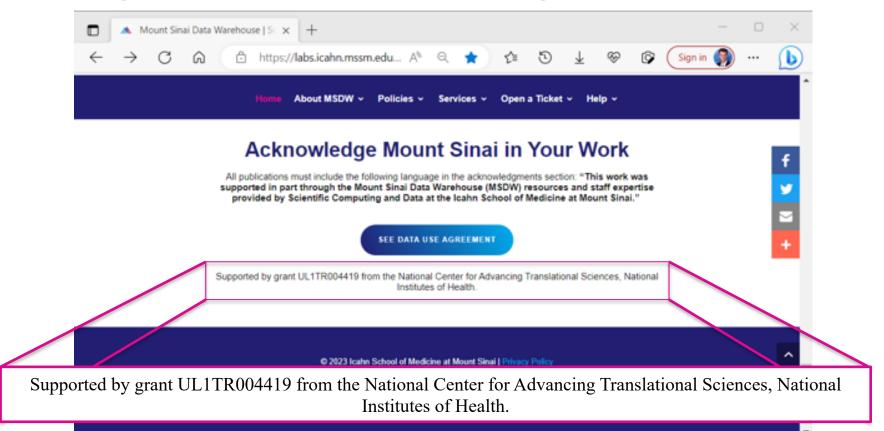

# Acknowledge CTSA

- HPC team now requiring current & new Minerva users to agree <u>annually</u> to acknowledge Mount Sinai's CTSA grant
  - Users failing to agree risk having their access revoked
- REDCap team will put this policy into place
- MSDW team could enact the same policy
  - Direct database access users
  - Customers receiving custom data sets

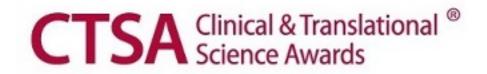

### **Your Publications**

### **Report publications to Scientific Computing and Data:**

All publications that resulted from Scientific Computing and Data resources and services, including Leaf and ATLAS, should be reported annually.

### To report your publications, submit them here:

https://redcap.mountsinai.org/redcap/surveys/?s=HPEMDCYLNTXF3E3E

For 20 or more publications, email Maria at marajulia.castro@mssm.edu

Learn more about MSDW and Clinical Query tools from the links below: https://labs.icahn.mssm.edu/msdw/ https://labs.icahn.mssm.edu/msdw/services/ https://labs.icahn.mssm.edu/msdw/data-sources/

"Walk-in" Digital Concierge service hosted by the MSDWEvery Wednesday from 3:30 PM to 4:30 PM

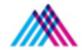

Icahn School of Medicine at Mount Sinai

## Thank you!

Thank you for your time! We hope you enjoyed this presentation.

Please take a minute to complete a short survey to provide your feedback and help improve our services:

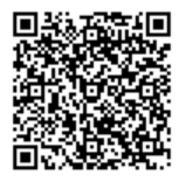

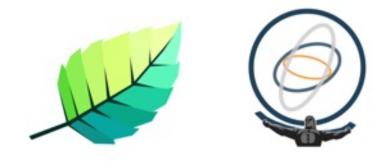

https://redcap.mountsinai.org/redcap/surveys/?s=HNDLJ7ARHLCHTELT